## SAP ABAP table V\_TBICACT {Generated Table for View}

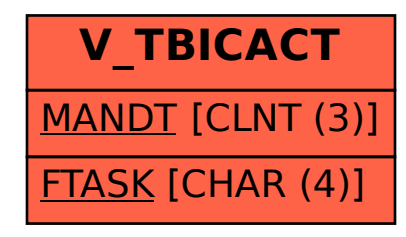